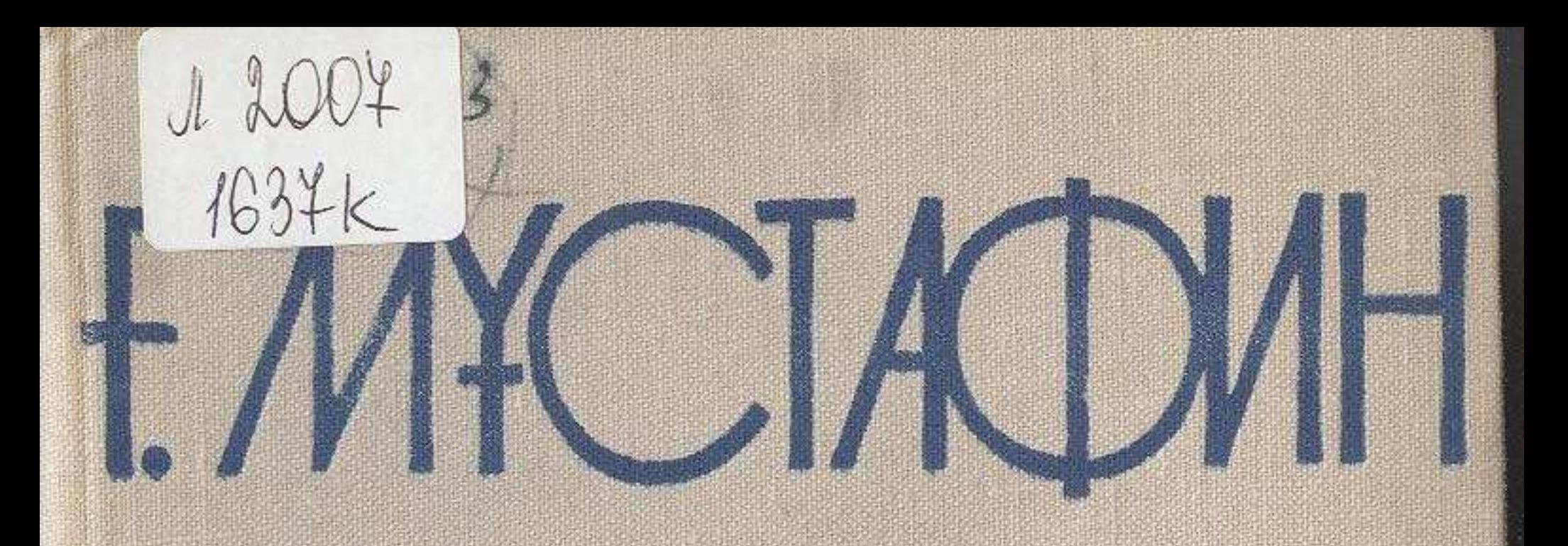

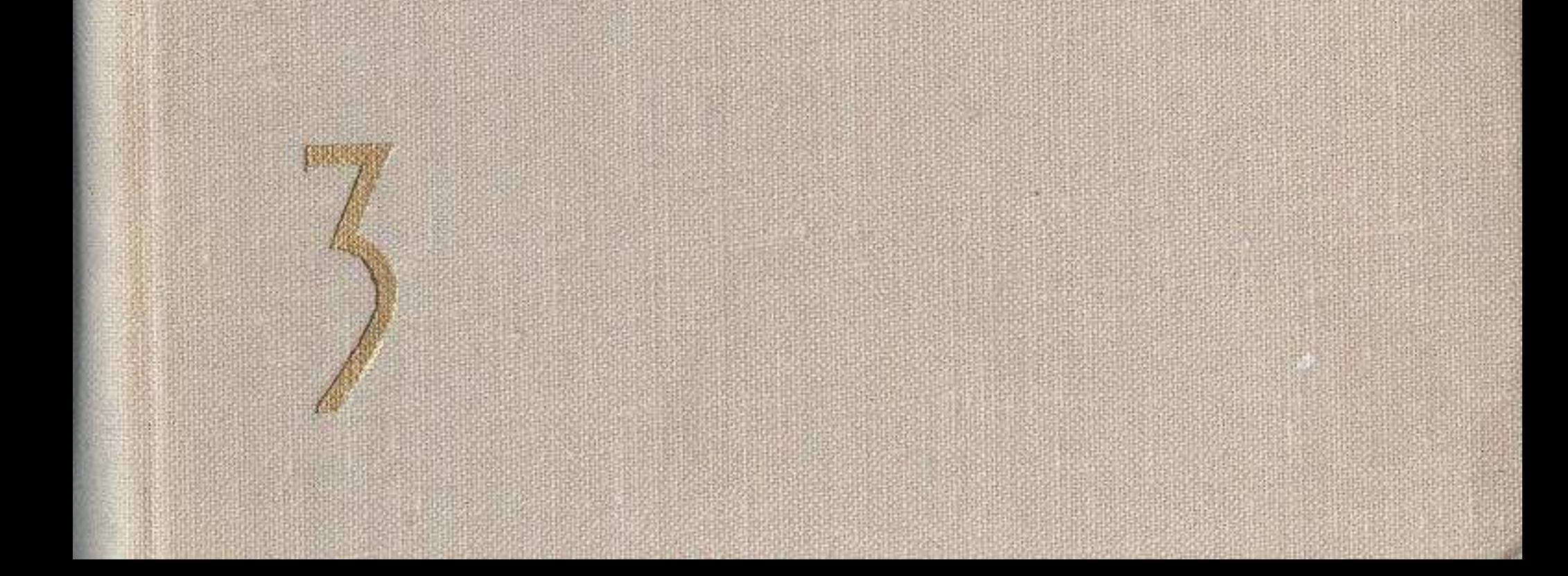

## **MASMYHLI**

 $280 - 04$ 

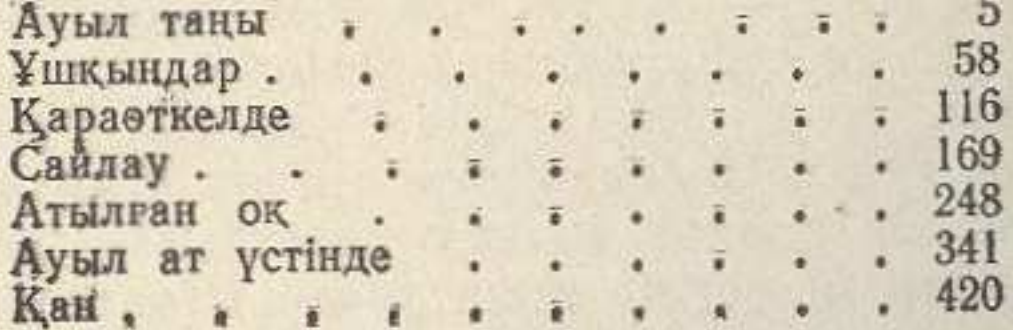

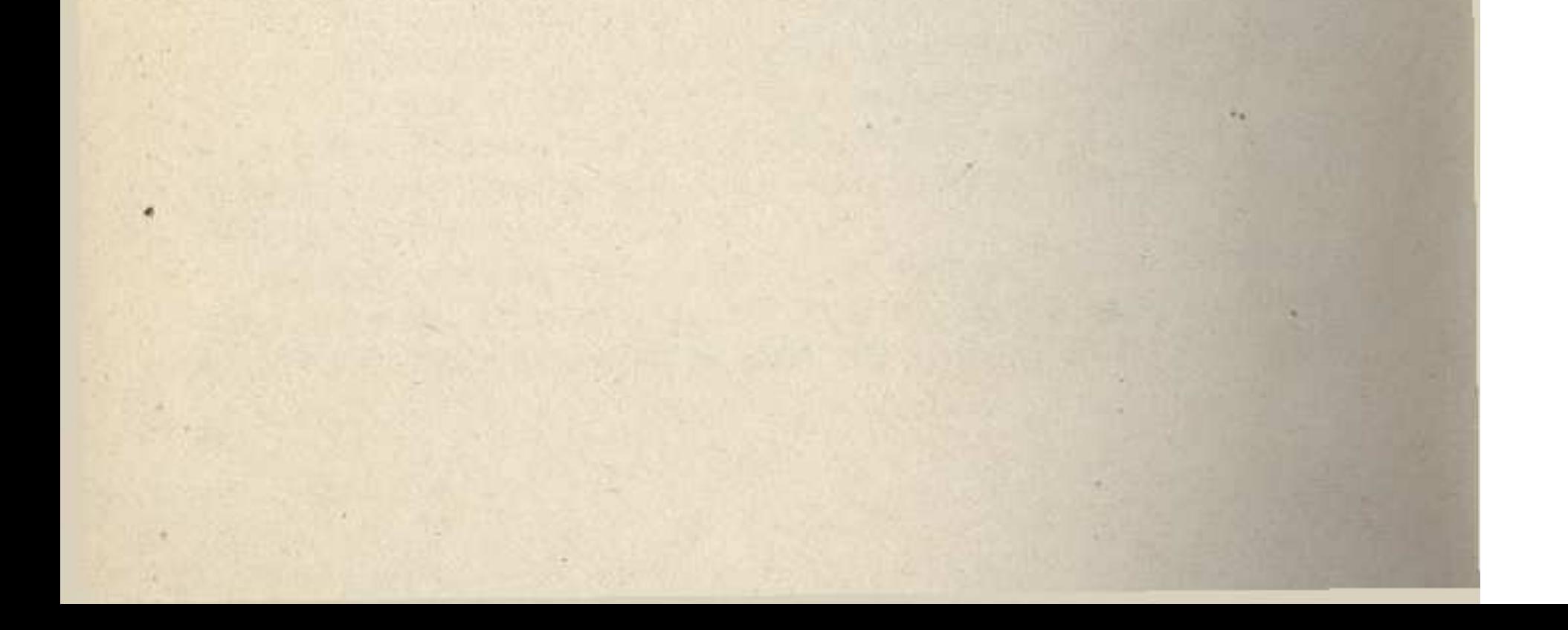